# Associação de exame tomográfico e método de engenharia reversa para a confecção de estruturas dentárias e coroas protéticas

Isaac N. L. Silva' J. C. Pinheiro Beck<sup>2</sup> Rodrigo B. G. Soares Luiz H. Burnett Jr.4 Maria C. Beltrão<sup>4</sup>

#### **Resumo**

Este trabalho objetiva demonstrar a metodologia chamada de Engenharia Reversa (ER) que, através de pontos obtidos por um equipamento de tomografia computadorizada, possibilita a criação de modelos digitais tridimensionais (3-D) de estruturas dentárias e de complexos implantares. As informações obtidas na digitalização do equipamento de tomografia são efetivadas através de um conjunto de pontos nos três eixos do sistema de coordenadas. A informação gerada na digitalização é um conjunto de pontos nos três eixos do sistema de coordenadas, e a união destes pontos é denominada de nuvens de pontos, no qual é gerado um arquivo texto, que será importado para uma ferramenta computacional, conhecida como *Computer Aided Design* (CAD). Depois de definida uma amostragem de pontos, é criado um modelo triangularizado sobre o qual serão produzidas curvas e superfícies e, então, trabalhado através de algoritmos de refinamento para obter o modelo virtual mais próximo do real. É, assim, gerado um arquivo. Uma vez gerado o modelo virtual, é possível fazer simulações e análises físicas. Algumas vantagens destas análises virtuais são: economia de tempo para a obtenção dos resultados, dispensa da utilização de laboratórios, redução de material, ou utilização de dentes físicos. O modelo gerado mostrou erros dimensionais da ordem de  $(0,8 \pm 0,1)$  mm. Entretanto, a geometria é muito rica em detalhes encontrados no sistema real, como por exemplo, a estrutura dentária de um molar é apresentada com suas três diferentes composições: esmalte, dentina/cemento e polpa.

**Palavras-chave:** Engenharia Reversa; Biomodelos; Dentes; Tomografia; CAD.

#### *Abstract*

*The present work applied directly the reverse engineering by the use of the three-dimensional (3-D) computadorized tomography for teeth structures. The digitalization of the information is made by the three axis coordinate system of which is generated a text archive utilizing the Computer Aided Design. By this method the algorithm refinement of the curves and surfaces is*

<sup>&</sup>lt;sup>1</sup> Professor, Doutor em Instrumentação. Pontifícia Universidade Católica do Rio Grande do Sul - PUCRS, Faculdade de Engenharia, Departamento de Engenharia Mecânica e Mecatrônica. E-mail: <isaac@pucrs.br>

<sup>2</sup> Professor, Doutor em Ciência dos Materiais. Pontifícia Universidade Católica do Rio Grande do Sul – PUCRS, Faculdade de Engenharia, Departamento de Engenharia Mecânica e Mecatrônica. E-mail: <br/> <br/>beck@pucrs.br>

<sup>&</sup>lt;sup>3</sup> Engenheiro de Controle e Automação pela Pontifícia Universidade Católica do Rio Grande do Sul PUCRS, Faculdade de Engenharia, Departamento de Engenharia Mecânica e Mecatrônica. E-mail: <rodgreco@gmail.com>

<sup>4</sup> Doutor em Dentística, professor adjunto do Departamento de Odontologia da Pontifícia Universidade Católica do Rio Grande do Sul – PUCRS. Recebido em 09/2008 e aceito em 01/2009.

*produced, obtaining a model almost real. So, it is possible to make simulations of a particular situation of a system or a surgery procedure. The inaccuracy obtained was (0,8 ±0,1)mm The advantages of this virtual analysis are: time economy, good results, no use of laboratories, materials reductions and use of physical teeth. The methodology presented is efficient for creating a biomodel of a tooth from tomography images that realistically represented its anatomy and components.*

*Keywords: Design; Computer; Reverse Engineering; Tooth; CAD.*

### 1 Introdução

Com o avanço da tecnologia da informação, ferramentas computacionais, como *softwares* de Modelamento, Manufatura e Engenharia Assistida por Computador (CAD/ CAM/CAE) evoluíram consideravelmente, possibilitando criar réplicas digitais (chamadas de modelos) de peças, até mesmo de organismos vivos reais. Essas, por sua vez, permitem criar e avaliar fácil e rapidamente modelos alternativos, visando ao aperfeiçoamento destes a partir de análises realizadas.

Segundo Fu (2006), no mercado médico, os processos de engenharia reversa, que objetivam um estudo da funcionalidade, da geometria e das intenções da peça já existente, são base para a produção em massa de instrumentos de audição, dispositivos ortodônticos e dentários que são feitos sob medida para se encaixar perfeitamente em um indivíduo. Esses novos produtos apresentam melhor aparência, são mais confortáveis e são mais eficazes em condições de tratamento médico.

A ciência odontológica, mais especificamente as áreas protéticas e ortodônticas, cada vez mais, está utilizando técnicas de engenharia para desenvolver seus produtos com qualidade e alcançar a excelência em tratamentos odontológicos. Essas técnicas utilizam métodos matemáticos para a elaboração de próteses e aparelhos dentários. Entre eles, os mais conhecidos pelas áreas da saúde são a Engenharia de Materiais, Engenharia Reversa e o Método dos Elementos Finitos (FEM).

A utilização da análise via métodos numéricos supõe a existência de um modelo do objeto a ser analisado. Por isso, o emprego dos *softwares* de CAE (*Computer Aided* *Engineering*) somente é possível quando a configuração física do objeto é conhecida e, portanto, modelável, pois são feitas simulações e análises do comportamento físico da geometria. Evidentemente, os resultados a serem obtidos dependem de fatores como propriedades do material, condições de limite, módulo de *Young*, *Poisson*, entre outros, mas, principalmente, do modelo criado.

Os modelos de estruturas dentárias hoje existentes são, na sua maioria, desenvolvidos em apenas duas dimensões (2-D). Quando a literatura apresenta modelos 3-D, estes são muito simples e limitados, em termos de geometria, o que torna os resultados de análises muito diferentes dos esperados, devido à inexatidão do modelo. Muitos estudos tridimensionais não reproduzem a real anatomia do elemento dental, ou consideram todos os componentes dentais homogêneos, isotrópicos e linearmente estáticos. Nestes casos, os resultados dão somente uma idéia qualitativa, não podendo ser considerados quantitativamente. Então, é importante notar que qualquer distorção ou informação errônea nos modelos mecânicos será decisiva no insucesso de tratamentos odontológicos. Por esse motivo é que se resolveu realizar trabalho em modelos com aplicação em análises numéricas, tentando modelos mais dignos de análises.

Considerando que os dentes têm sua geometria totalmente irregular (geometrias de forma orgânica ou forma livre), não seguindo um padrão, fica muito difícil modelá-los nos *softwares* de CAD hoje existentes no mercado.

Neste trabalho, foi utilizada a superfície externa de um dente molar, a partir de uma tomografia computadorizada. Os pontos da tomografia foram extraídos da tomografia

através do *software Medical Imaging Software* (MiS2). Este conjunto de pontos foi importado por um *software* de engenharia, o Pro/ENGI-NEER, e foi trabalhado para obter o modelo da coroa do dente. Segundo Ferneda (1999), o método da engenharia reversa, obtido através de tomografia computadorizada e integrado a *softwares* de CAD e prototipagem rápida, é de grande utilidade para aplicações em medicina e odontologia. Esta contribuição tem por objetivo detalhar as ferramentas utilizadas para isto.

# 2 Engenharia Reversa

A técnica da Engenharia Reversa (ER) consiste, basicamente, em recriar uma peça física através de um objeto já existente. É baseada no uso da criatividade para, a partir de uma solução pronta, retirar todos os possíveis conceitos ali empregados. Através de um estudo minucioso do artefato alvo, obtêm-se todos os dados, características (tanto funcional como dimensional), conceitos e intenções necessárias para se obter uma cópia perfeita do objeto.

Não existem registros de quando, exatamente, esta metodologia começou a ser utilizada, entretanto se sabe que foi com o intuito de manutenção de peças na indústria. Por exemplo, se uma ferramenta que é utilizada para a fabricação de um produto é fraturada e não há peça sobressalente para reposição, é possível através desta peça fraturada extrair dados como suas dimensões e características geométricas. Com esses dados, compõe-se uma nova ferramenta, exatamente igual a anterior, com as mesmas características, dimensões e funcionalidade da peça fraturada. A este processo de duplicação (ou melhor, cópia) se deu o nome de ER.

Segundo Fu (2006) e Alemzadeh e Zhang (2006) uma nova definição de ER (Engenharia Reversa) está se formando. Para muitos, o termo agora descreve o processo de capturar as informações de uma peça, através da digitalização 3-D e reconstruir esses dados, através de polígonos ou NURBS (*Nonuniform Rational B-Splines*), e usar o modelo resultante para aplicações, como verificação de produtos, ferramentas e moldes, manufatura customizada, análises de engenharia, prototipagem rápida; para casos de engenharia e estudos e análises de procedimentos cirúrgicos, projeto conceitual, estético e prototipagem, entre outros, para casos nas áreas médicas.

Fu (2006) diz que a captura de informações, sua digitalização 3-D e a reconstrução dos dados citados acima poderiam ser comparados, no mundo da manufatura, com os domínios forma (CAD tradicional) e pontos (ER). O método de desenho tradicional é baseado em rotinas matemáticas que definem curvas e superfícies contínuas. É uma maneira muito útil e simples de trabalhar quando se tem como objetivo criar modelos com formas geométricas prismáticas ou de limites simples, mas quando se entra no âmbito de criação de superfícies de formas orgânicas se torna muito complexo e, às vezes, impossível de trabalhar.

Fu (2006) ainda cita que o complemento natural da matemática contínua é a matemática de geometria discreta como um conjunto de pontos discretos. Isto é o que a ER faz. O modelamento discreto é a união entre as medições feitas no domínio dos pontos e o formato no domínio da forma. Estes dois domínios, quando combinados em *softwares* de CAD, representam um passo enorme no projeto de produtos e manufatura.

# 3 Digitalização

A digitalização consiste em obter, através de medições no espaço, um arquivo texto que armazene a informação da geometria da peça, em forma de uma matriz [*x y z*]. O número de linhas do arquivo vai depender tanto da resolução quanto do tamanho do objeto a ser digitalizado. Já *x*, *y* e *z* representam a medição espacial, nos três eixos do sistema de coordenadas.

### 4 Tomografia computadorizada

A definição de Tomografia Computadorizada (TC) é uma imagem que deriva do tratamento computacional dos dados obtidos numa série de projeções angulares de Raios-X. Simplificadamente, traduz uma seção transversal (uma "fatia") do corpo da pessoa ou objeto em que foi feita a TC. A TC simplesmente indica a quantidade de radiação absorvida em cada porção da seção analisada e traduz essas variações numa escala de tons de cinza, produzindo uma imagem. As características dessas imagens vão depender da quantidade de fótons absorvidos pelo objeto em estudo.

Segundo Kobayashi (1993), os detectores transformam os fótons emitidos em sinal analógico (quanto mais intensa a radiação eletromagnética maior é a diferença de potencial que cada detector fornece ao computador) e depois em sinal digital (o computador converte os valores contínuos de tensão em um sinal discreto). Enquanto o anel contendo o tubo emissor e os detectores rotaciona, a mesa onde está o paciente ou objeto se move linearmente no sentido para dentro do anel, formando um movimento helicoidal, segundo Oliveira (2004). Toda vez que o tubo emite um pulso de Raio-X (cada pulso dura de 2 a 3 ms, completando uma volta em cerca de 1s), cada detector mede o logaritmo da intensidade que recebe. Este valor representa a soma de todos os números CT dos voxels (elemento de volume) atravessados pelo raio, completando uma volta (360°). Cada voxel é atravessado pelo feixe em diferentes direções durante a rotação do anel. É produzida uma fatia do objeto por vez por esse feixe que gira em torno do mesmo. A fatia é subdividida em uma matriz de 512 x 512 voxels, cada um tipicamente de (0,5 x 0,5 x 10) mm. A imagem é reconstruída por um computador com uma matriz correspondente de 512 x 512 pixels. O tamanho máximo do objeto é representado pelo campo de visão (FOV – *Field of View*) e também é armazenado em uma matriz. Essa matriz, por exemplo, pode ter 512 pixels em colunas e 512 pixels em linhas. E, se o campo de visão for de 12 cm, cada pixel vai representar cerca de 0,023 cm (12/512).

#### 5 Metodologia adotada

Os *softwares* adotados para a realização das tarefas foram o MiS2 e o Pro/ENGINEER. O MiS2 foi desenvolvido pela Silbertec Instrumentos, em 2003. Já o Pro/ENGINEER foi desenvolvido pela PTC (*Parametric Tecnology Corporation*).

O *Software* MiS2 permite a abertura de imagens tomográficas e, pela análise do contorno do dente, no caso deste trabalho, exporta a informação extraída a um formato que possa ser aberto por um *software* da engenharia. O modelo tridimensional resultante pode ser aplicado ao desenvolvimento de estudos de elementos finitos de implantes dentários, por exemplo.

A fim de abrir as imagens, obtidas com o equipamento tomográfico, o *software* MiS2 recupera cada uma das imagens JPEG das fatias e armazena em um tipo específico de banco de dados chamado Dicom (*Digital Imaging and Communications in Medicine*). É neste arquivo que estão contidas as informações sobre as imagens do paciente e que, depois de encontradas, são lidas pelo *software*, como qualquer outra imagem em formato JPEG. Sequências de fatias são mostradas na figura 1.

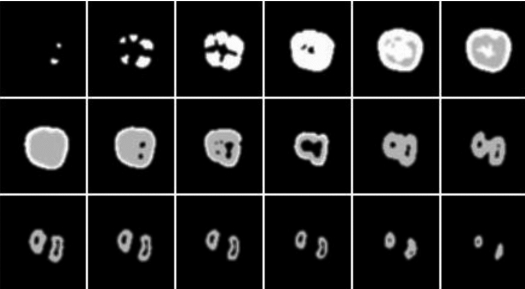

Figura 1 – Sequência das fatias geradas pela TC, cuja ordem é da esquerda superior para a direita inferior.

Internamente, o *software* trata cada imagem como um elemento *z* em uma matriz *xyz*. Como o objetivo é a reconstrução de um sólido, através das inúmeras fatias, o incremento em *z* foi ajustado à definição da tomografia e, assim, *x* e *y* também. Com as imagens armazenadas em uma matriz de três dimensões, o processamento é executado, manipulando os elementos da matriz. O *software* pode determinar se um pixel de uma imagem está interno, externo ou em um ponto no limite determinado. Um teste de conectividade é feito em cada pixel, atribuindo um número de conectividade a ele. Quanto maior for este

Associação de exame tomográfico...

número, mais próximo a outros pontos internos e de limite o pixel está. Números que sejam internos e externos ao ponto são passados para menos um (-1). A sequência descrita é repetida a cada imagem na matriz, e o limite inteiro do dente é encontrado. O contorno de um molar é mostrado na figura 2, e a interface do MiS2 na figura 3.

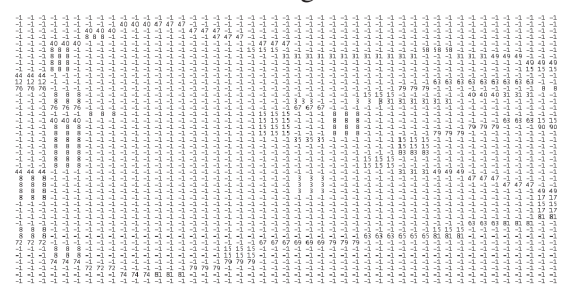

Figura 2 – Determinação do contorno do molar pelo MiS2

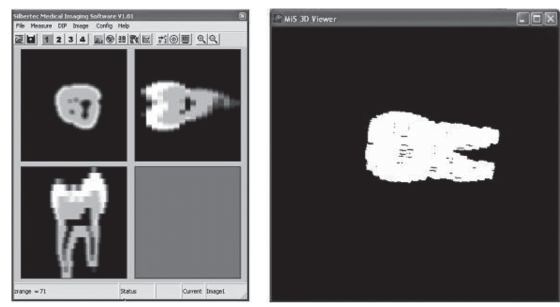

Figura 3 – A interface do MiS2

O REX é um módulo do Pro/ENGINEER que possui as ferramentas computacionais adequadas para a engenharia reversa. Dessa forma, é possível transformar pontos em modelos sólidos em ambiente de *software*. Além da nuvem de pontos é possível importar geometrias facetadas (arquivos STL ou IGES, por exemplo) ou superfícies geradas por algumas máquinas específicas e transformá-las em arquivos manufaturáveis.

O módulo REX se divide em duas etapas distintas: *Facet Modeling* (modelamento de facetado) e *Restyle* (criação de superfícies). Os seguintes passos foram cruciais para o modelamento da geometria em questão:

- Importar os pontos obtidos pelo escaneamento dos sólidos (ou superfícies) desejados;

- Corrigir erros, na nuvem de pontos, que possam ter sido gerados, devido a limitações das máquinas usadas para gerar essa nuvem. Essa limpeza permite obter arestas agudas e a curvatura desejada das superfícies;

- Criar um invólucro (*Wrap*), corrigir erros, como preenchimento de vãos, ou espaços vazios (gaps) e remover triângulos e tetraedros não desejados;

- Criar modelos facetados completamente fechados (sem gaps) que podem ser usados para criar a superfície do modelo.

- Criar uma superfície contínua, sem gaps, para possibilitar a solidificação (adicionar material em toda a parte interna da superfície). Ver pontos na figura 4, facetado na figura 5, curvas na figura 6 e renderizado na figura 7.

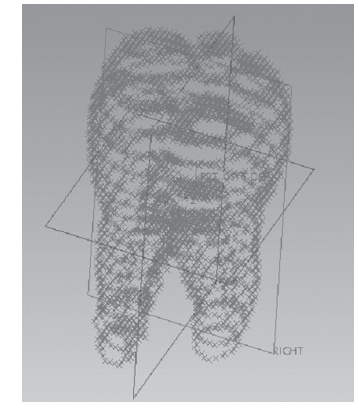

Figura 4 – Nuvem de pontos do dente, com 3127 pontos

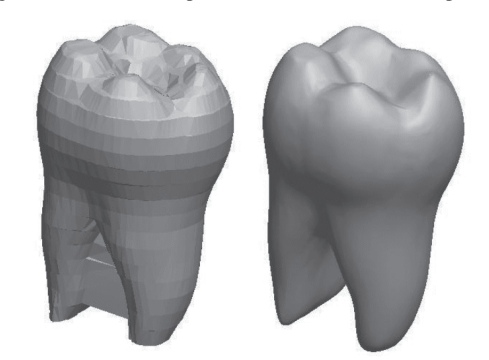

Figura 5 – O modelo facetado em seu estado original (esquerda) e depois de refinado (direita)

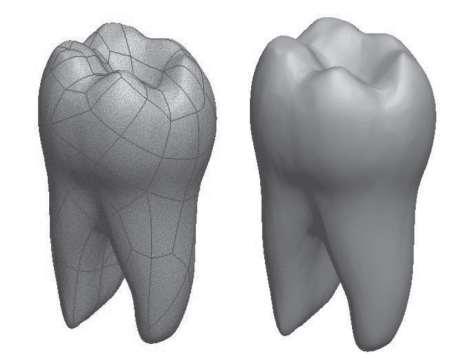

Figura 6 – No modelo da esquerda estão as curvas e no direito a superfície contínua

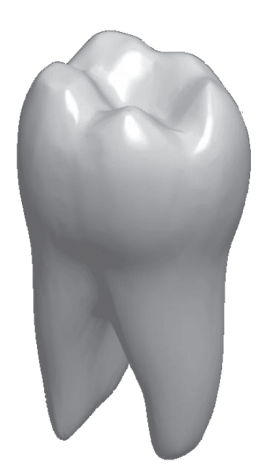

Figura 7 – Modelo sólido e renderizado do dente

### **6 Discussões**

A modelagem de estruturas dentárias em 3-D é fundamental para se obter resultados precisos e coerentes em análises de implantes e procedimentos cirúrgicos. Entretanto é importante salientar que, quando se obtém um modelo 3-D, ocorrem perdas e erros que são gerados pelas etapas da criação do sólido. Por exemplo, no momento da digitalização, seja a LASER ou por TC, há perda de informação, pois a digitalização nada mais é que a discretização do objeto. Quando se manipulam os pontos (amostrar, diminuir o ruído, etc.) também há uma mudança na geometria original. Ao se trabalhar com o facetado (refinar, suavizar a superfície, entre outras coisas) há perda de informações, assim como, também, na criação da superfície em volta do modelo triangularizado. Então a mudança da geometria final em relação à original é inevitável, embora o modelo final esteja muito próximo do real, o importante é que é possível quantificar essa perda.

O erro foi medido diretamente do modelo do molar, considerando a superfície deste e os pontos (que compõem a nuvem de pontos) extraídos da tomografia. O desvio máximo encontrado foi de -0,8 mm, e isto significa que o modelo é levemente menor que a geometria do dente apresentada pelo tomógrafo. A figura 8 mostra a importação dos pontos junto ao sólido e a medida do desvio.

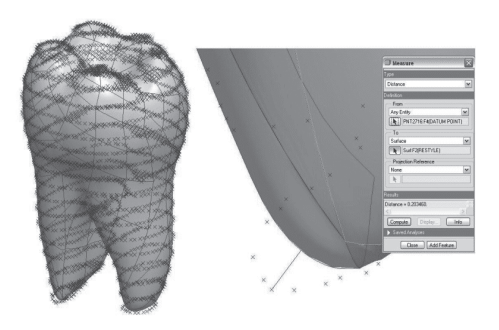

Figura 8 – Modelo e nuvem de pontos (esquerda) e a medida do desvio (direita)

A maior razão para este desvio é que, como a tomografia foi efetuada com uma resolução muito baixa, a discretização da nuvem de pontos gerou um facetado muito angulado, logo foi necessário utilizar rotinas de filtragem e suavização para que o modelo final fosse criado. Estas rotinas tendem a eliminar descontinuidades.

Uma vez que se obtêm modelos muito próximos do real é possível desenvolver materiais odontológicos melhores e realizar procedimentos cirúrgicos mais precisos e em menos tempo.

A prototipagem rápida está sendo usada por cirurgiões para planejar, treinar e explicar os procedimentos cirúrgicos de cirurgias complexas, especialmente craniofaciais e maxilofaciais. Como muitas cirurgias são consideradas uma arte, e a arte manual requer muita destreza e precisão nas mãos, não existe nada melhor que um modelo real e preciso para praticar, "educar" as mãos do cirurgião, e determinar o curso da operação, segundo o *site Castle Island's* (2006).

Na Europa e Japão, cita Ferneda (1999), já existem muitos casos em que cirurgiões usaram modelos feitos por Prototipagem Rápida, no auxílio ao planejamento de cirurgias complexas. Um exemplo disto foi o caso de um garoto de 14 anos que possuía defeitos faciais. Em fevereiro de 1997, com auxílio de uma TC foi realizada uma digitalização do crânio do menino que foi transformada em um arquivo STL para ser utilizado na construção do modelo estereolitográfico. Isto não só ajudou no planejamento da cirurgia, mas também no tempo de sua execução.

O único problema de fazer uso dessa tecnologia é o custo ainda muito elevado. Por isso, não se encontram muitos casos e bibliografias desta integração entre engenharia e medicina ou odontologia, no Brasil.

A próxima etapa do desenvolvimento deste trabalho será realizar a montagem da estrutura dentaria de um molar com suas três diferentes composições: esmalte, dentina/ cemento e polpa. Isto significa ter três diferentes nuvens de ponto e fazer o mesmo trabalho realizado para obter o modelo aqui apresentado, com apenas uma camada, para cada uma delas em separado. Depois, será realizada a montagem dos modelos, no modo *Assembly* do Pro/ENGINEER. Uma vez completada esta etapa, a estrutura real de um dente, com diferentes propriedades de material, estará pronta para um posterior estudo físico do material.

# 7 Conclusões

Através da metodologia adotada obtiveram-se modelos estruturalmente muito próximos daqueles obtidos pelo tomógrafo e, consequentemente, da estrutura real.

Trata-se de uma forma rápida, de elevada exatidão e baixo custo, ideal para desenvolver biomodelos que podem ser aplicados em estudos e desenvolvimentos de novos materiais odontológicos, novas metodologias de implantes, assim como novas técnicas de procedimentos cirúrgicos mais precisas.

### **Referências**

ALEMZAEH, K.; ZHANG, L. **A vision based reverse engineering approach to surface** **digitizing in restorative dentistry**. Bristol: WIT Press; Department of Mechanical Engineering, (2006).

CASTLE ISLAND'S. Disponível em: <http:/ /home.att.net/~castleisland/med\_lks.htm>. Último acesso: 14 de junho de 2006.

FERNEDA, B. Amauri. **Integração metrologia CAD, CAM: uma contribuição ao estudo da engenharia reversa**. 1999. Dissertação (Mestrado em Engenharia Mecânica) – Departamento de Engenharia Mecânica – Escola de Engenharia de São Carlos, São Carlos, 1999.

FU, Ping. **Revisiting reverse engineering**. Disponível em: <http://findarticles.com/parti cles/mi\_qa3618/is\_200504/ai\_n13601 911pg \_1.2005>. Último acesso 14 de junho de 2006.

KOBAYASHI, Albert. **Handbook on experimental mechanics**. New York: VCH Publishers,1993.

LEITE, Cláudia da Costa; AMARO Jr, Edson; OTADUY, Maria Garcia. **Física básica da tomografia computadorizada**. Princípios da formação de imagem em tomografia computadorizada. Departamento de radiologia, Universidade de São Paulo.Disponìvel em:<http:/ /www.hcnet.usp.br/inrad/departamento/ graduacao/aula/Fisica%20basica%20da%20 tomografia%20computadorizada.doc>. Último acesso em 29 de dezembro de 2008.

OLIVEIRA, Kepler de Souza. **Fundamentos de radiodiagnóstico por imagem**. 1999. Dissertação (Mestrado em Física) – Instituto de Física – Universidade Federal do Rio Grande do Sul, Porto Alegre, 2004.